# Convertir Formatos Numéricos (E)

### Fracción Decimal Porciento Proporción 1. 5 6 2. 1  $\overline{10}$ 3. 1 6 4. 1 2 5. 5 12 6. 1 5 7. 1 8 8. 3 10 9. 4 9 10. 2 9

#### Complete los valores que faltan. Utilice Proporciones entre Partes

## Convertir Formatos Numéricos (E) Respuestas

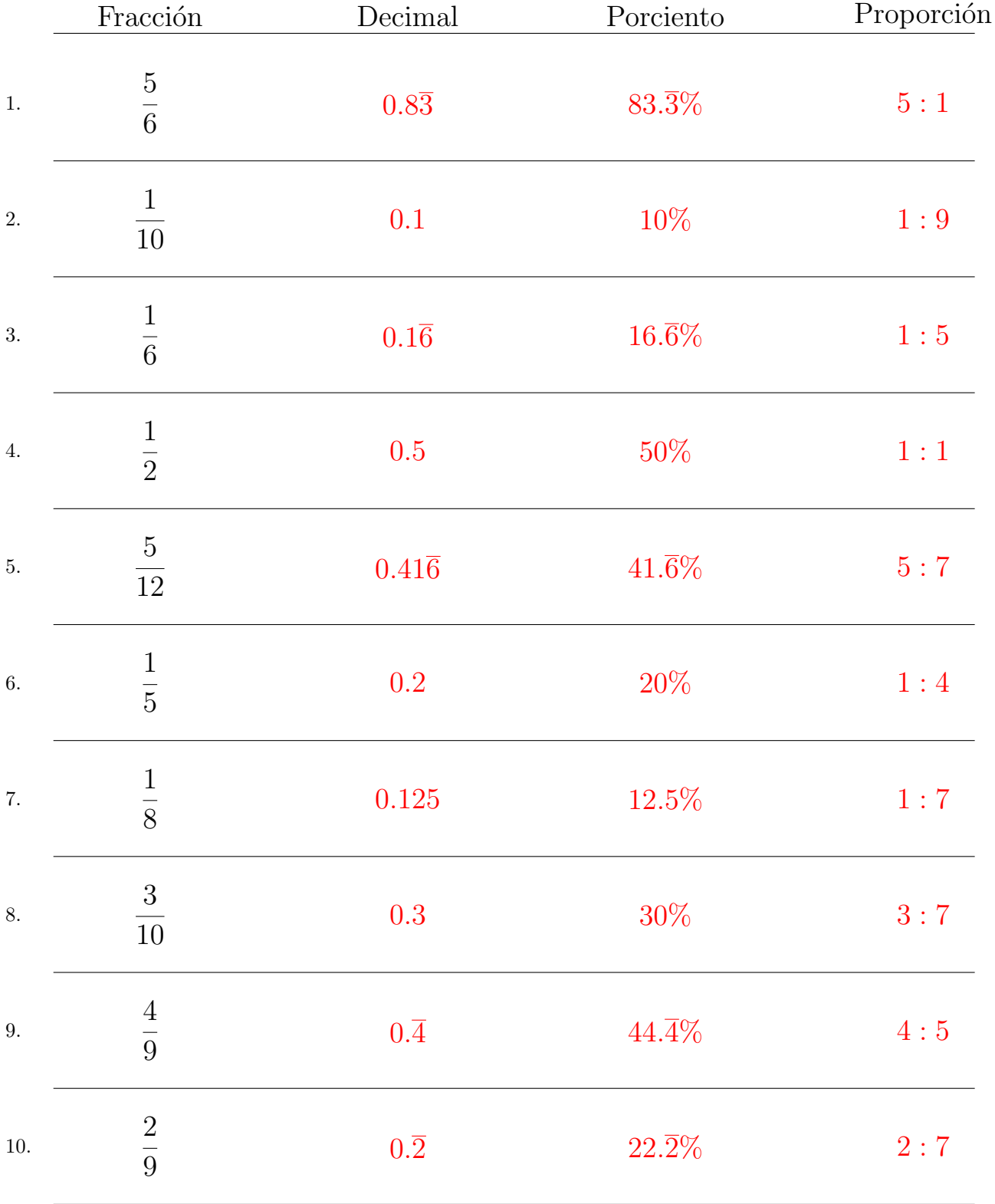

### Complete los valores que faltan. Utilice Proporciones entre Partes

MatesLibres.com